#### Review

- What is the difference between Smalltalk, Squeak, and Morphic?
- How did the original Smalltalk implement the window system layer architecture?
- What are the most particular qualities of Morphic as a UI toolkit?
- What are morphs, and what is special about them?
- How does Morphic implement widget layout?

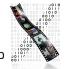

# The Apple Macintosh

- Introduced in 1984
- Based on PARC Smalltalk, Star, Tajo
- Few technical innovations (QuickDraw)
  - Otherwise, rather steps back
- But landmark in UI design and consistency policies
  - First commercially successful GUI machine
  - Advertised with what is sometimes considered the best commercial in history: http://www.apple-history.com/movies/1984.mov

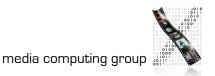

#### 1984

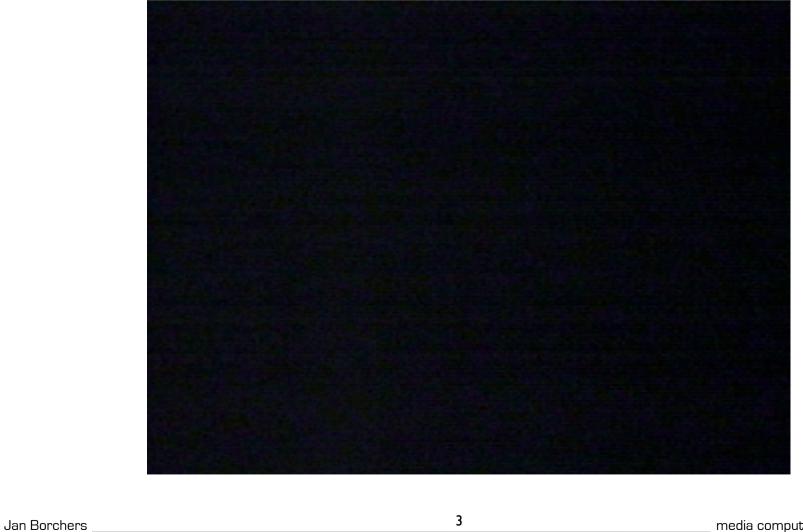

# 20 Years Later...

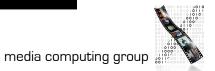

Jan Borchers

#### Macintosh: Architecture

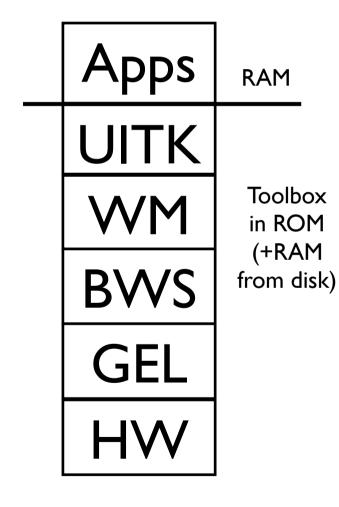

- One address space, communication with procedure calls
  - "No" OS—app is in charge, everything else is a subroutine library ("Toolbox")
  - Functional, not object-oriented (originally written in Pascal)
  - Organized into Managers
  - Mostly located in "the Mac ROM"

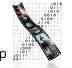

#### Event loop core of any Mac app

- Processes events (from user or system) and responds
- Event Manager offers functions to deal with events
  - extern pascal Boolean GetNextEvent(short eventMask, EventRecord \*theEvent);
- **Cooperative Multitasking** 
  - External: App must allow user to switch to other apps
  - Internal: App must surrender processor to system regularly

# **Event Manager**

```
struct EventRecord {
  short what; // type of event
  long message; // varies depending
                // on type
  long when;
                // Timestamp in
ticks
  Point where;
                // mouse position
                // in global coords
  short modifiers; // modifier keys
held down
```

0,

1,

2,

3,

6,

7,

8,

```
};
```

#### Event types

enum { nullEvent = mouseDown = = mouseUp keyDown = keyUp = 4, = autoKey 5, = updateEvt diskEvt = activateEvt = osEvt = 15,

};

# Control Manager

- Controls: Buttons, checkboxes, radio buttons, pop-up menus, scroll bars,...
- Control Manager: Create, manipulate, redraw, track & respond to user actions

# Dialog Manager

- Create and manage dialogs and alerts
- (System-) modal, movable (application-modal), or modeless dialog boxes—choice depends on task!

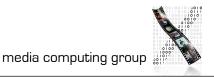

# Window Manager(!)

- Not the Window Manager from our layer model
- Create, move, size, zoom, update windows
- App needs to ensure background windows look deactivated (blank scrollbars,...)

# Menu Manager

- Offers menu bar, pull-down, hierarch. & pop-up menus
- Guidelines: any app must support Apple, File, Edit, Help, Keyboard, and Application menus

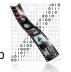

## Finder Interface

- Defining icons for applications and documents
- Interacting with the Finder

# Other Managers

- Scrap Manager for cut&paste among apps
- Standard File Package for file dialogs
- Help Manager for balloon help
- TextEdit for editing and displaying styled text
- Memory Manager for the heap
- List Manager, Sound Manager, Sound Input Manager,...

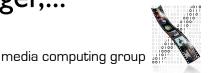

# Resource Manager

- Resources are basic elements of any Mac app: Descriptions of menus, dialog boxes, controls, sounds, fonts, icons,...
  - Makes it easier to update, translate apps
- Stored in resource fork of each file
  - Each Mac file has data & resource fork
  - Data fork keeps application-specific data (File Manager)
  - Resource fork keeps resources in structured format (Resource Manager)
    - For documents: Preferences, icon, window position
    - For apps: Menus, windows, controls, icons, code(!)

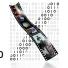

# Resource Manager

- Identified by type (4 chars) and ID (integer)
  - Standard resource types (WIND, ALRT, ICON,...)
  - Custom resource types (defined by app)
- Read and cached by Resource Manager upon request
  - Priorities through search order when looking for resource
    - Last opened document, other open docs, app, system
- Can write resources to app or document resource fork
  - E.g., last window position

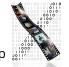

## ResEdit

- Graphical Resource Editor (Apple)
- Overview of resources in resource fork of any file (app or doc), sorted by resource type
- Opening a type shows resources of that type sorted by their ID
- Editors for basic resource types built in (ICON,DLOG,...)
- Big productivity improvement over loading resources as byte streams

| Hellcats         |                                                      |                          |                                                                                                    |                                                          |                                                                                       |                                                        |                                          |  |
|------------------|------------------------------------------------------|--------------------------|----------------------------------------------------------------------------------------------------|----------------------------------------------------------|---------------------------------------------------------------------------------------|--------------------------------------------------------|------------------------------------------|--|
|                  | SNDL                                                 |                          | clut                                                                                                    | で<br>で<br>で<br>の<br>に<br>NTL                             | A HOU I,A1<br>JSR (AO)<br>CHP DI,2<br>SHE A<br>RTS<br>CODE                            | 01011101<br>0101000<br>01010100<br>00011100<br>000000  |                                          |  |
| <b>∐</b><br>DLOG | 01 01 1101<br>001 01 0100<br>001 01 0100<br>00000000 | ⊗ ∎<br>E<br>FREF         | • 101 1101<br>• 101 0100<br>• 101 0100<br>• 101 000<br>• 101 000<br>• 101 000<br>• 101 000<br>• 101 000<br>• 101 000<br>• 101 000<br>• 101 000<br>• 101 000<br>• 101 000<br>• 101 000<br>• 101 000<br>• 101 000<br>• 101 000<br>• 101 000<br>• 101 000<br>• 101 000<br>• 101 000<br>• 100 000<br>• 100 0000<br>• 100 000<br>• 100 000<br>• 100 000<br>• 100 0000<br>• 100 00000<br>• 100 00000<br>• 10000000000 | 01011101<br>01101000<br>01101010<br>01000000<br>01000000 | 01011101<br>010101001<br>01010100<br>01010100<br>01010100<br>01010100<br>010101000000 | in in in in in in in in in in in in in i               | in in in in in in in in in in in in in i |  |
| □□               |                                                      | ⊡ □<br>∢<br>ics <b>#</b> | ics4                                                                                                    | ics8                                                     | 01011101<br>01101000<br>0101010<br>00011110<br>01000000                               | MENU                                                   |                                          |  |
| C)<br>SIZE       | 」)))<br>snd                                          | STR#                     | The<br><i>quick</i><br><b>brown</b><br><br>styl                                                                                                    | The<br><i>quick</i><br><b>brown</b><br><br>TEXT          | 2.061<br>6.0.5<br>7.0<br>vers                                                         | 01011001<br>00101001<br>00101000<br>00101000<br>000000 | र                                        |  |
|                  |                                                      |                          |                                                                                                    |                                                          |                                                                                       |                                                        |                                          |  |

#### Macintosh: Evaluation

- Availability: high (apps from 1984 still ran on machines from 2005)
- Productivity: originally low (few tools except ResEdit; Mac was designed for users, not programmers)
- Parallelism: originally none, later external+internal
  - External: Desk accessories, Switcher, MultiFinder
  - Internal: Multi-processor support in mid-90's

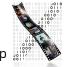

#### Macintosh: Evaluation

- Performance: high (first Mac was 68000@1MHz, 128K RAM) – improvement over Smalltalk
- Graphic model: QuickDraw (RasterOp+fonts, curves...)
- Style: most consistent to this day (HI Guidelines, Toolbox)
- Extensibility: low (Toolbox in ROM, later extended via System file)

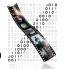

## Macintosh: Evaluation

- Adaptability: medium (System/app/doc preferences in resources, but limited ways to change look&feel)
- Resource sharing: medium (fonts, menu bar shared by apps,...)
- Distribution: none
- API structure: procedural (originally Pascal)
- API comfort: high (complete set of widgets)
- Independency: Medium (most UI code in Toolbox)
- Communication: originally limited to cut&paste

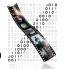

# In-Class Exercise: Simple Mac Application

• Write a simple Macintosh application that opens a window and exits upon mouseclick

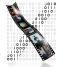

```
void main (void)
```

{

WindowPtr window; Rect rect;

```
InitGraf (&qd.thePort); // must be called before any other TB Manager (IM IX 2-36)
InitFonts (); // after ig, call just to be sure (IM IX 4-51)
FlushEvents(everyEvent,0); // ignore left-over (finder) events during startup
InitWindows (); // must call ig & if before (IM Toolbox Essentials 4-75; IM I 280)
```

InitCursor (); // show arrow cursor to indicate that we are ready

```
SetRect (&rect, 100, 100, 400, 300);
```

```
window = NewCWindow (NULL, &rect, "\pMy Test", true, documentProc,
 (WindowPtr) - I, FALSE, 0);
```

```
do {
}
while (!Button());
```

```
DisposeWindow (window);
```

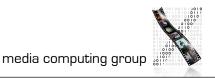

}